## **Batch systems parameter table**

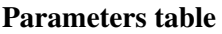

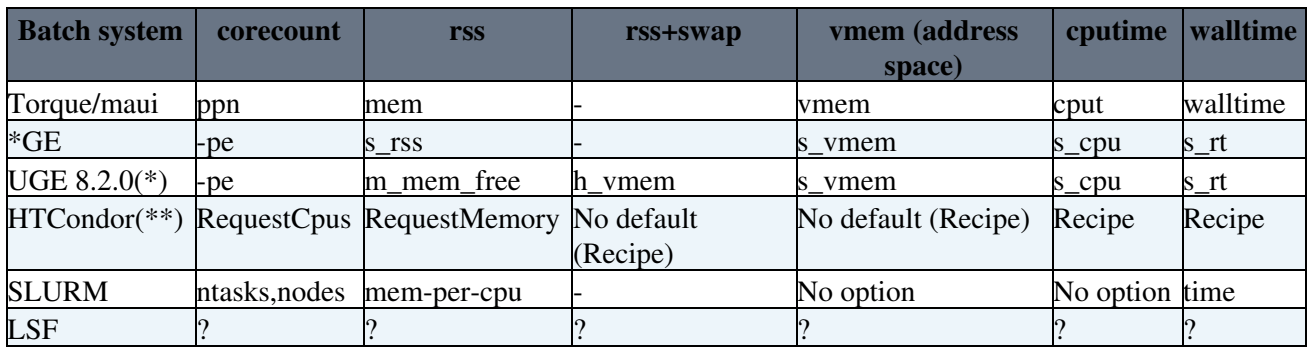

(\*) with cgroups support enabled

(\*\*) ARC-CE has a HTCondor backend with \*Limit parameters which make it simpler

**What really happens with the memory?** i.e. what can we really limit? So far it seems we can limit only the address space if cgroups is not enabled.

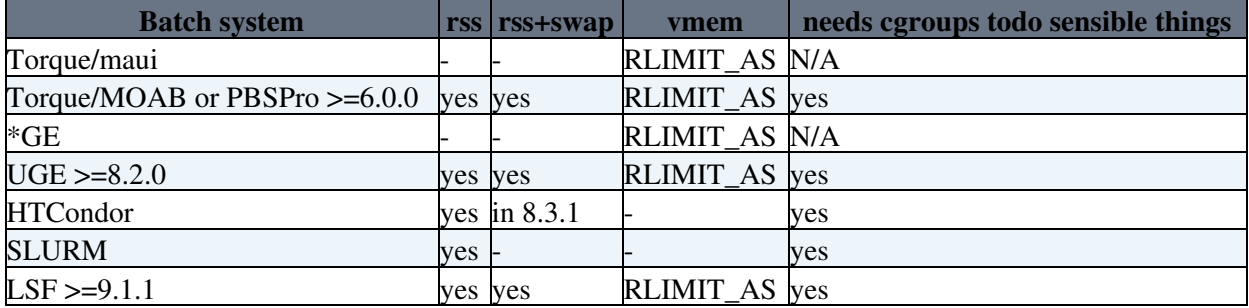

## **Batch systems parameters description**

### **Torque/Maui**

### **\*GE**

### **UGE 8.2.0 with cgroups**

#### **Matt Raso-Barnett, Sussex**

When cgroups memory support is enabled it introduces new parameters to control it and augments existing parameters:

• m\_mem\_free replaces h\_rss.

This is set as either the 'memory.limit in bytes' parameter, or the 'memory.soft limit in bytes'.

The difference is in how the job is treated if it goes over it's limit: the first case is a hard limit, so if the job exceeds it's m\_mem\_free value it will be terminated immediately. The second case is a soft limit, so if the process exceeds the limit but the system as whole is not under memory pressure, then the process will be allowed to exceed the limit. When the system comes under pressure the limit is then applied and the process is forced down to the limit set.

#### BSPassingParameters < LCG < TWiki

I haven't done a huge amount of testing of how the soft limit works at the moment, but it's easy to switch between the two, so I would like to understand this better in the coming weeks, as it's something we are interested in using.

• h\_vmem can be managed by cgroups, instead of being an rlimit.

Specifically, the limit becomes the 'memory.memsw.limit\_in\_bytes' parameter under the memory cgroup.

If h\_vmem is set but no m\_mem\_free, then automatically a hard memory.limit in bytes is also set to the same size. If they are both set and, say, m\_mem\_free is higher than h\_vmem, then m\_mem\_free will be reduced to the h\_vmem limit.

Anyway, basically the story here is, yes, UGE can do the things you want to do.

But it might warrant a new line in the table, and I could potentially make a modified version of the sge\_local\_submit\_attributes.sh script to use m\_mem\_free instead and do some testing with the soft memory limits.

### **Htcondor**

#### **Andrew Lahiff, [RAL](https://twiki.cern.ch/twiki/bin/view/LCG/RAL)**

- CPU time: there is no equivalent parameter, but you can restrict CPU time by including something like "RemoteSysCpu + [RemoteUserCpu](https://twiki.cern.ch/twiki/bin/edit/LCG/RemoteUserCpu?topicparent=LCG.BSPassingParameters;nowysiwyg=1) > 259200" in SYSTEM\_PERIODIC\_REMOVE or in [PeriodicRemove](https://twiki.cern.ch/twiki/bin/edit/LCG/PeriodicRemove?topicparent=LCG.BSPassingParameters;nowysiwyg=1) in the job [ClassAd](https://twiki.cern.ch/twiki/bin/edit/LCG/ClassAd?topicparent=LCG.BSPassingParameters;nowysiwyg=1) or a number of other places. When a job submitted to an ARC CE requests a certain amount of CPU time the ARC CE adds it into [PeriodicRemove.](https://twiki.cern.ch/twiki/bin/edit/LCG/PeriodicRemove?topicparent=LCG.BSPassingParameters;nowysiwyg=1)
- wall time: there is no equivalent parameter, but you can restrict wall time by including something like "CurrentTime - [EnteredCurrentStatus](https://twiki.cern.ch/twiki/bin/edit/LCG/EnteredCurrentStatus?topicparent=LCG.BSPassingParameters;nowysiwyg=1) > 259200" in SYSTEM\_PERIODIC\_REMOVE or in [PeriodicRemove](https://twiki.cern.ch/twiki/bin/edit/LCG/PeriodicRemove?topicparent=LCG.BSPassingParameters;nowysiwyg=1) in the job [ClassAd](https://twiki.cern.ch/twiki/bin/edit/LCG/ClassAd?topicparent=LCG.BSPassingParameters;nowysiwyg=1) or a number of other places. When a job submitted to an ARC CE requests a certain amount of wall time the ARC CE adds it into [PeriodicRemove](https://twiki.cern.ch/twiki/bin/edit/LCG/PeriodicRemove?topicparent=LCG.BSPassingParameters;nowysiwyg=1).
- core count: [RequestCpus](https://twiki.cern.ch/twiki/bin/edit/LCG/RequestCpus?topicparent=LCG.BSPassingParameters;nowysiwyg=1)
- memory (RSS): [RequestMemory](https://twiki.cern.ch/twiki/bin/edit/LCG/RequestMemory?topicparent=LCG.BSPassingParameters;nowysiwyg=1)
	- Note on [RAL](https://twiki.cern.ch/twiki/bin/view/LCG/RAL) setup: if a job specifies [RequestMemory](https://twiki.cern.ch/twiki/bin/edit/LCG/RequestMemory?topicparent=LCG.BSPassingParameters;nowysiwyg=1), **condor won't care at all if your job** ♦ **exceeds this memory if you're not using cgroups**. The job would need to have something like this defined: **PeriodicRemove = [ResidentSetSize](https://twiki.cern.ch/twiki/bin/edit/LCG/ResidentSetSize?topicparent=LCG.BSPassingParameters;nowysiwyg=1) > [RequestMemory\\*](https://twiki.cern.ch/twiki/bin/edit/LCG/RequestMemory?topicparent=LCG.BSPassingParameters;nowysiwyg=1)1000** in order to get condor to kill jobs which have exceeded their requested memory. The ARC CE adds this to the jobs it submits to condor. Alternatively, the site can have this in the condor config on the CEs: **SYSTEM\_PERIODIC\_REMOVE = [ResidentSetSize](https://twiki.cern.ch/twiki/bin/edit/LCG/ResidentSetSize?topicparent=LCG.BSPassingParameters;nowysiwyg=1) > [RequestMemory](https://twiki.cern.ch/twiki/bin/edit/LCG/RequestMemory?topicparent=LCG.BSPassingParameters;nowysiwyg=1)\*1000**. There are a variety of other ways it could be done as well as you'd expect with condor. Once we've enabled cgroup memory limits on all our worker nodes we'll stop our ARC CEs from adding anything to do with memory into [PeriodicRemove](https://twiki.cern.ch/twiki/bin/edit/LCG/PeriodicRemove?topicparent=LCG.BSPassingParameters;nowysiwyg=1) and just let cgroups handle everything.
- memory (Vmem): there isn't one by default, but you could make up your own way of doing this easily.
- swap: In condor 8.3.1 & above swap can be limited for jobs via cgroups:

<https://htcondor-wiki.cs.wisc.edu/index.cgi/tktview?tn=4417>

• Note on [RAL](https://twiki.cern.ch/twiki/bin/view/LCG/RAL) setup: I haven't looked into this yet since it's in the dev series (8.3.x) while we're using the stable series  $(8.2.x)$  in production. Currently for our worker nodes with memory cgroup limits enabled we restrict the amount of swap available to the htcondor cgroup, so this places a limit of the total sway useable by all jobs on a node (but not jobs individually).

## **[SLURM](https://twiki.cern.ch/twiki/bin/view/LCG/SLURM)**

#### **Andrej Filipcic, Ljubiana**

- corecount: --ntasks --nodes 1 (--nodes to force 1 node)
- memory: --mem-per-cpu (or --mem, it's mem per node, ARC uses mem-per-cpu)
	- $\bullet$  with cgroups, corecount\*mem-per-cpu will be the job limit or RSS
	- without cgroups, the memory estimate is not accurate, and it depends on which process ♦ tracker is enabled in slurm config.
- vmem: no per job setting, but [VSizeFactor](https://twiki.cern.ch/twiki/bin/edit/LCG/VSizeFactor?topicparent=LCG.BSPassingParameters;nowysiwyg=1) in slurm config can be set. if not set, there is no vmem limit
- cputime: no setting (cputime is automatically limited to corecount\*walltime) wall time: --time

### **[LSF](https://twiki.cern.ch/twiki/bin/view/LCG/LSF)**

# **Computing Elements parameters**

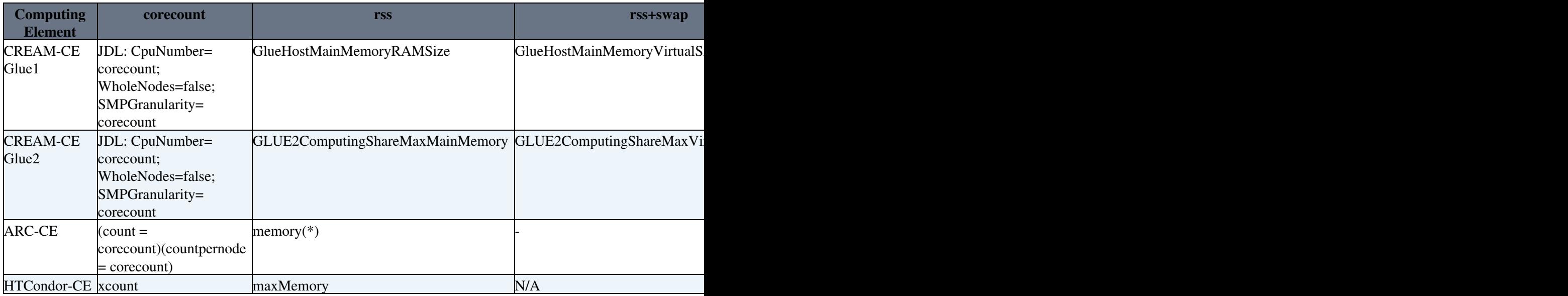

# **Experiments**

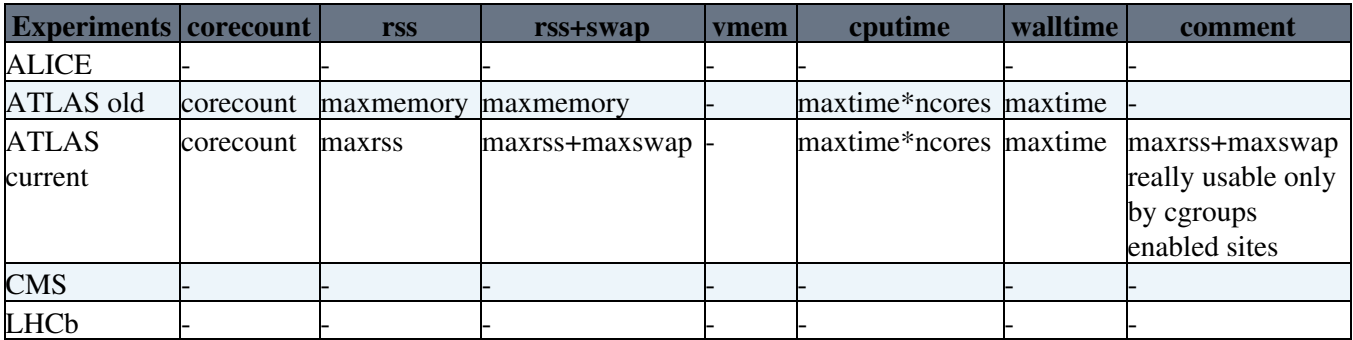

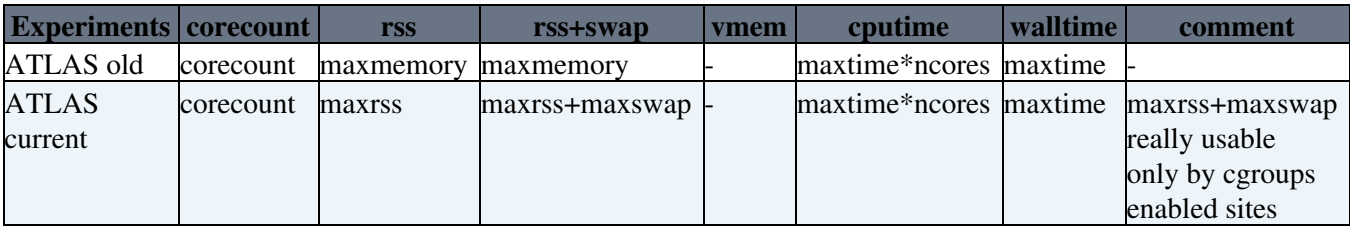

## **Docs**

- [Glue Monitoring twiki](https://twiki.cern.ch/twiki/bin/view/EGEE/GLUEMonitoring)
- [Glue2.0 schema](https://documents.egi.eu/public/RetrieveFile?docid=1324&version=4&filename=EGI%20profile%20for%20GLUE%202%201.0.pdf) $\Phi$
- [JDL Guide](https://wiki.italiangrid.it/twiki/bin/view/CREAM/JdlGuide)<sup>®</sup>
- [CREAM Information System providers](https://twiki.cern.ch/twiki/bin/view/EGEE/ISproviders)
- [ARC-CE xRSL manual](http://www.nordugrid.org/documents/xrsl.pdf) $\mathbb{F}$
- -- [AlessandraForti](https://twiki.cern.ch/twiki/bin/view/Main/AlessandraForti) 2014-11-20

This topic: LCG > BSPassingParameters Topic revision: r20 - 2017-01-17 - AlessandraForti

Copyright &© 2008-2020 by the contributing authors. All material on this collaboration platform is the property of the contributing authors. or Ideas, requests, problems regarding TWiki? use [Discourse](https://discourse.web.cern.ch/c/collaborative-editing/wikis/12) or [Send feedback](https://cern.service-now.com/service-portal/search.do?q=twiki)